**Азамат М.М., Чепiжко О.О., Ковальов С.О.** Донецький національний технічний університет Кафедра "Комп'ютерна інженерія" E-mail:<DangerDream-777@yandex.ru>

## **Введення**

 Розробка систем автоматизованого контролю атмосфери шахт є актуальнішою проблемою гірничої науки. У першу чергу тут треба розв'язати задачу непреривної підтримки основних параметрів та компонентів вентиляційного потоку, що забезпечують нормальний вентиляційний та газовий режим у гірничих виробітках. Однією з умов для забезпечення безпеки процесів добичі вугілля повинно бути введення у експлуатацію на шахтах автоматично безперервно діючих датчиків контролю параметрів та компонентів рудничної атмосфери - головним чином метану. У зв'язку з зростанням кількості шахт, небезпечних по газу або пилу є необхідність створювання такої системи контролю рудничної атмосфери, яка забезпечувала би не тільки непереривний хід інформації, але і вплив на органи управління з метою приведення параметрів і компонентів вентиляційного потоку у відповідності з вимогами правил безпеки. Така система дозволяє вирішити питання безпеки проведення гірничних робіт автоматизованого регулювання провітрюванням шахт.

Під час проектування систем управління провітрюванням виникає задача побудови моделей перехідних аерогазодинамічних процесів у виїмкової дільниці вугільних шахт. У цій роботі була використана модель, яка представлена в роботі[2]. Реалізація моделі перехідних аерогазодинамічних процесів у середовищі MATLAB пропонується наступним чином.

#### **Виведення рівнянь для математичної моделі**

Математична модель розробляється для вентиляційної схеми ділянки, що зображена на рисунку 1. На схемі ділянки аеродинамічний опір ділиться на лінійну та квадратичну складові R, R, тому що у виробленому просторі діє перехідний закон між лінійним та квадратичним.

 $R_{1,1}$  – аеродинамічний опір вентиляційного штреку.  $R_{1,2}$  – аеродинамічний опір відкаточного штреку.  $R_n$  – аеродинамічний опір лави.

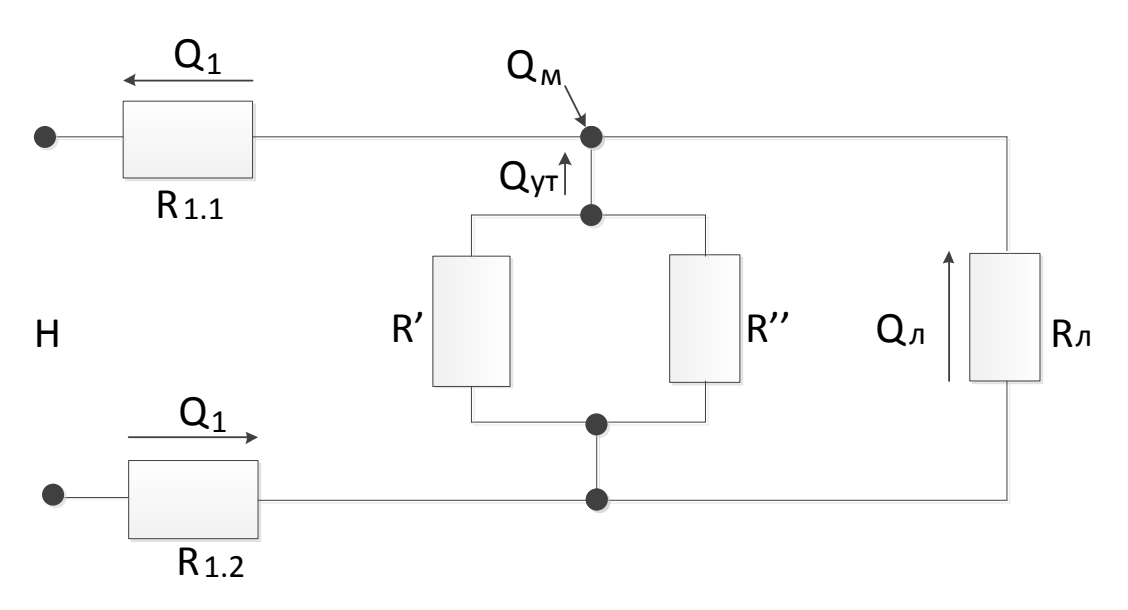

Рисунок 1 - Розрахункова схема вентиляції виїмкової ділянки

Для розробки математичної моделі була отримана система рівнянь(вузлове на контурні рівняння), що описують витрати повітря на ділянці[2]:

$$
\begin{cases} Q_1 - Q_{y\tau} - Q_{\pi} = 0 \\ k_1 \frac{dQ_1}{dt} + (R_{1,1} + R_{1,2})Q_1 |Q_1| + k_{\pi} \frac{dQ_{\pi}}{dt} + R_{\pi} Q_{\pi} |Q_{\pi}| = H \\ k_1 \frac{dQ_1}{dt} + (R_{1,1} + R_{1,2})Q_1 |Q_1| + k_{y\tau} \frac{dQ_{y\tau}}{dt} + R_{y\tau}^{\circ} Q_{y\tau} |Q_{y\tau}| + R_{y\tau}^{\circ} Q_{y\tau} = H \end{cases}
$$

де Q – витрати повітря;

H –депресія;

k - коефіцієнти, що визначає інертність потоку повітря.

Процес масопереносу метану у виробках можна описати системою рівнянь, що

виходять на підставі закону збереження маси метану[1,3] в об'ємі V:

$$
V \frac{dc}{dt} + (Q_1 + Q_m)c = Q_m ;
$$
  
\n
$$
T \frac{dM}{dt} + M = B (1 - \frac{Q_{y\tau}}{Q_k})\sigma ;
$$
  
\n
$$
Q_M = Q_{0M} - \frac{1}{\rho_M} \frac{dM}{dt}.
$$
  
\n
$$
p = \text{minHictb} \text{ Merally};
$$
  
\n
$$
T_i - \text{noriHHa} \text{ vacy};
$$
  
\n
$$
B_i - \text{markc} \text{Manabola} \text{ macay} \text{ is element in } BH;
$$
  
\n
$$
V - o\overline{o} \text{ can the property}
$$
  
\n
$$
c - \text{nonHertipating} \text{ merany};
$$
  
\n
$$
M - \text{Maca} \text{ Merally, in} O \text{ rakoff (1)}
$$
  
\n
$$
Q_m, Q_{0m} - \text{defif} \text{ Merally is not orthogonally}
$$

Підсумкова математична модель аеродинамічних процесів має наступний вигляд:  $Q_1 - Q_{vr} - Q_n = 0;$ 

$$
k_{1} \frac{dQ_{4}}{dt} + (R_{1,1} + R_{1,2})Q_{1} |Q_{1}| + k_{\pi} \frac{dQ_{\pi}}{dt} + R_{\pi} Q_{\pi} |Q_{\pi}| = H
$$
  
\n
$$
k_{1} \frac{dQ_{4}}{dt} + (R_{1,1} + R_{1,2})Q_{1} |Q_{1}| + k_{\text{yr}} \frac{dQ_{\text{yr}}}{dt} + R_{\text{yr}}^{\circ} Q_{\text{yr}} |Q_{\text{yr}}| + R_{\text{yr}}^{\circ} Q_{\text{yr}} = H
$$
  
\n
$$
V \frac{d\sigma}{dt} + (Q_{1} + Q_{m})c = Q_{m}
$$
  
\n
$$
T \frac{dM}{dt} + M = B (1 - \frac{Q_{\text{yr}}}{Q_{k}})\sigma
$$
  
\n
$$
Q_{M} = Q_{0M} - \frac{1}{\rho_{M}} \frac{dM}{dt}
$$

Для реалізації у системні моделювання MATLAB[4] рівняння перетворюється наступним чином

$$
Q_{1} = Q_{yT} + Q_{\pi}
$$
\n
$$
\frac{dQ_{4}}{dt} + \frac{k_{\pi}}{k_{4}} \frac{dQ_{\pi}}{dt} = \frac{H - (R_{4,4} + R_{4,2})Q_{4} |Q_{4}| - R_{\pi} |Q_{\pi}|}{k_{4}}
$$
\n
$$
\frac{dQ_{4}}{dt} + \frac{k_{yT}}{k_{4}} \frac{dQ_{yT}}{dt} = \frac{H - (R_{4,4} + R_{4,2})Q_{4} |Q_{4}| - + R_{yT}^{2} Q_{yT} |Q_{yT}| - R_{yT}^{2} Q_{yT}}{k_{4}}
$$
\n
$$
\frac{dC}{dt} = \frac{Q_{m} - (Q_{4} + Q_{m})c}{V}
$$
\n
$$
\frac{dM}{dt} = \frac{B}{V} \frac{(1 - \frac{Q_{yT}}{Q_{k}})\sigma - M}{T}
$$
\n
$$
Q_{M} = Q_{0M} - \frac{1}{\rho_{M}} \frac{dM}{dt}
$$

Параметри даної розрахункової схеми використовуються параметри участка шахти «Холодна балка» №3 які наведені у таблиці 1

| Гілка       | $D^{\times}$<br>л | м,                       | $K_1$ ,         | $B, \kappa\Gamma$ | $k_2$ ,                  | m<br>1, c                | V, M                     |
|-------------|-------------------|--------------------------|-----------------|-------------------|--------------------------|--------------------------|--------------------------|
|             | $H * c^2 / M^8$   | $H^*c/M$                 | $H \cdot c/M^5$ |                   | $KT^*C/M$                |                          |                          |
|             | 0,39              |                          | 125,7           |                   |                          | $\overline{\phantom{0}}$ |                          |
| Qл          | 5,5               | $\overline{\phantom{0}}$ | 50              |                   | $\overline{\phantom{0}}$ | $\overline{\phantom{a}}$ | $\overline{\phantom{0}}$ |
| $v_{\rm T}$ | 158,4             | 106,3                    | 65              | 380               |                          | 800                      | 1100                     |

Таблиця 1 Параметри розрахункової схеми

# **Розробка моделі в середовищі Matlab**

Модель розробляється за допомогою Simulink в середовищі Matlab. Вона розробляється блочним методом. Кожний з блоків може реалізуватися окремим процесом[4]. Завдяки цьому дана модель може бути распаралелена.

У результаті була отримана загальна схема моделі, яка наведена на рис. 2:

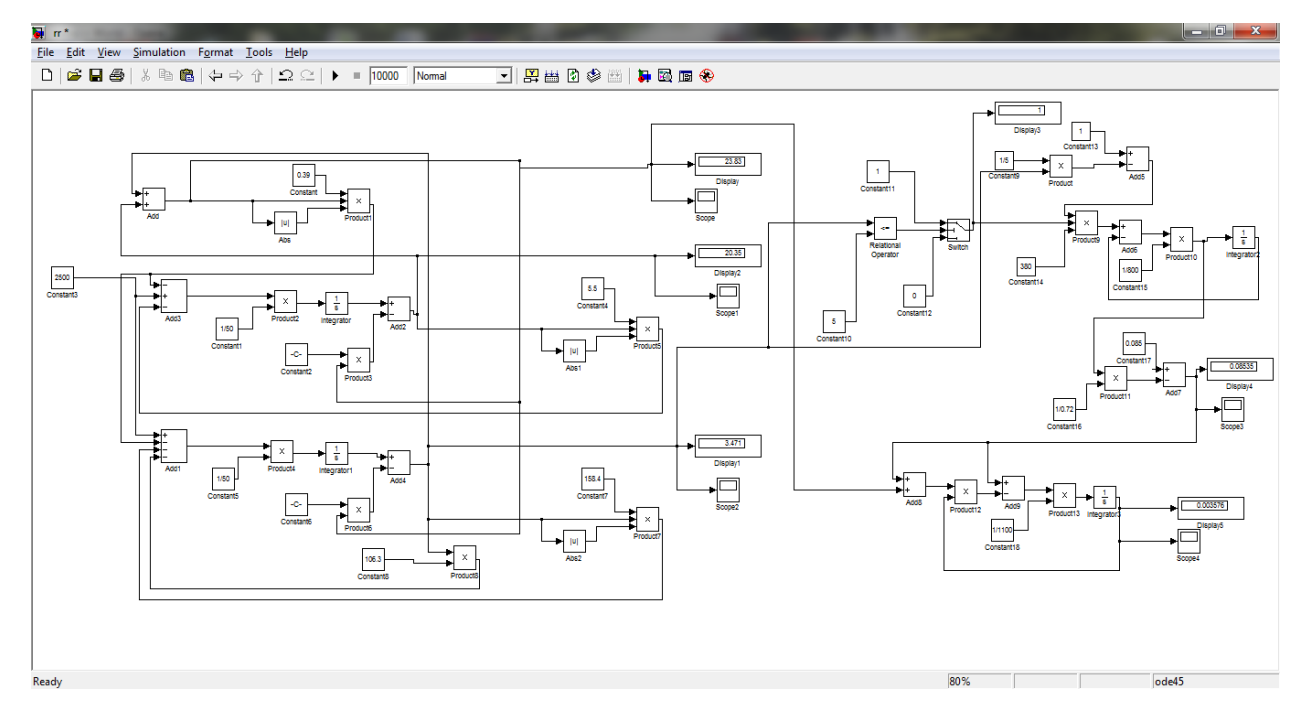

Рисунок 2 – Загальна схема моделі

# **Аналіз та порівняння результатів моделювання**

В отриманій моделі був проведен експеримент було змінено Н з 2000 до 2900, для того щоб зменшити концентрацію метану з 0,4% до 0,33%. При цьому був сплеск концентрацію метану до 0,56%. На рисунку 3 зображено результати отримані експериментально. На рисунку 4 зображено результати модулювання у середовищі Matlab. Середньоквадратичне відносне відхилення модельних та експериментальних даних процесу зміни концентрації метану ділянки склало 9,65%.

## **Висновок**

Проведений експеримент моделі в середовищі Мatlab збігається з результатами отриманими в практичному експерименті. Розроблена модель може бути використана при побудові автоматизованих систем провітрювання.

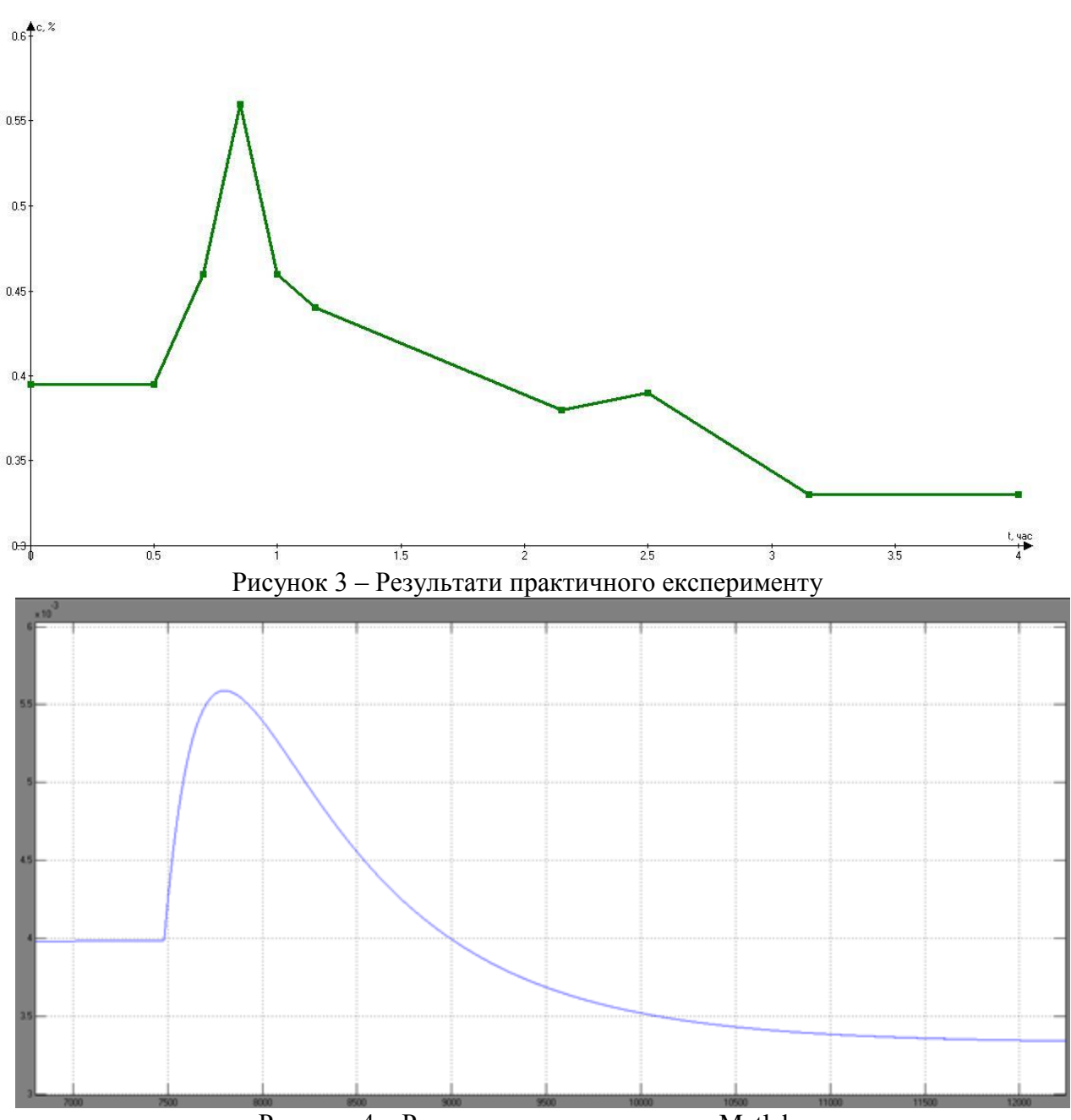

Рисунок 4 – Результати моделювання у Matlab

## **Література**

- 1. Ушаков К. З., Бурчаков А. С., Медведів І. І. Руднична аерологія. –М.:Недра,1978.- 440с.
- 2. Абрамов Ф.А., Фельдман Л.П., Святний В.А. Моделювання динамічних процесів рудничної аерології. Київ, Наукова думка, 1981.
- 3. Фельдман Л.П., Касимов О.И., Слепцов А.И. Основные закономерности и математическая модель газодинамических процессов на выемочных участках шахт.- В кн.: Разработка месторождений полезных ископаемых.- Киев: Техника, 1973, вып.34, с.35-41.
- 4. Крівілев А. Основи комп'ютерної математики з використанням системи MATLAB. Лекс-Книга, 2005